## **SAUVEGARDE**

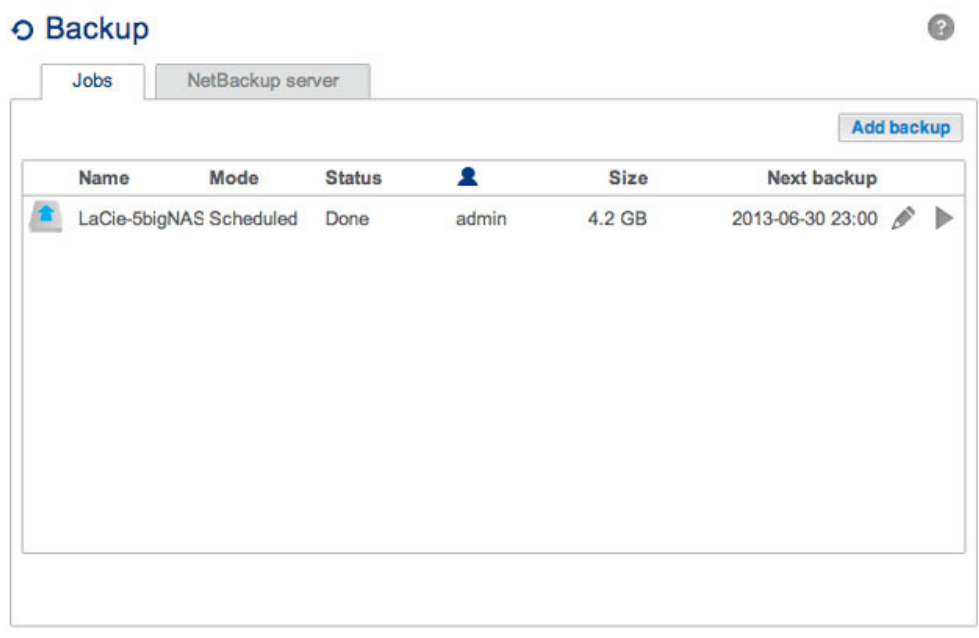

La page Sauvegarde permet à l'administrateur de configurer des Tâches de sauvegarde et de restauration pour les données stockées sur le NAS LaCie. Types de tâche pouvant être configurés sur la page Sauvegarde :

- sauvegardes ponctuelles et/ou manuelles
- sauvegarde automatisée exécutée tous les jours, toutes les semaines ou tous les mois
- restauration de tous ou d'une partie des fichiers sauvegardés

Pour plus d'informations sur la sauvegarde de votre NAS et afin de savoir comment procéder pour créer une tâche de sauvegarde, reportez-vous à la section [Tâches de sauvegarde.](http://manuals.lacie.com/fr/manuals/2big-5big-nas/backup/start)

**Information importante concernant la sauvegarde du NAS :** il est recommandé à tous les utilisateurs de sauvegarder leurs données sur un DAS ou un autre NAS pour mieux sécuriser les données en cas de défaillance du disque ou des points secondaires (ex. : matériel, réseau, etc.). Reportez-vous à [Tâches de](http://manuals.lacie.com/fr/manuals/2big-5big-nas/backup/start) [sauvegarde](http://manuals.lacie.com/fr/manuals/2big-5big-nas/backup/start) pour plus d'informations.